# TRAVAUX PRATIQUES DE TRAITEMENT NUMÉRIQUE DU **SIGNAL**

Master mention Image et Réseaux Année 2013-2014

Caroline Kulcsár et Gabriel Dauphin

#### Préparation des TP et compte-rendu

Les questions entourées sont à **préparer à l'avance** sur la feuille jointe et à rendre en début de séance. Elles ne nécessitent pas l'utilisation du logiciel Matlab.

Vous remettrez le compte-rendu du premier TP en fin de séance sous format électronique (word), en respectant les règles suivantes :

- insérer la figure dans le texte, en veillant à ce que l'échelle des abscisses est correcte,
- tous les choix faits lors des simulations doivent être justiés dans le compte-rendu,
- mettre pour chaque question les trois lignes de code Matlab les plus importantes,
- $\bullet$  décrire ce que montre chacune des courbes affichées.

### Données nécessaires à la réalisation des TP

Ces données peuvent être téléchargées sur

http://www-l2ti.univ-paris13.fr/~dauphin/signalbase

Une version électronique de ce document est disponible sur

http://www-l2ti.univ-paris13.fr/~dauphin/tptnsm1ir.

## SEANCE 1

## I Signal sinusoïdal et échantillonnage, DSP, signal carré

### I.a Échantillonnage d'un signal sinusoïdal, DSP

On considère le signal sinusoïdal causal à temps continu suivant :

$$
x(t) = a\sin(\omega_0 t + \varphi)
$$

où  $\omega_0 = 2\pi f_0$  est la pulsation. Pour obtenir un signal temps discret, on échantillonne  $x(t)$  avec une fréquence d'échantillonnage  $f_e$ .

Valeurs numériques :  $f_0 = 50$  Hz,  $a = 2$ ,  $\varphi = \pi/2$ .

- I.1. Ecrire le signal échantillonné  $x_e(t)$ ,  $t > 0$ , en fonction de  $x$ . Écrire le signal discret correspondant, noté  $x_k$ , obtenu pour  $t = kT_e$ .
- I.2. Tracer  $x_k$  (utiliser stem) sur une durée de 100 ms pour les fréquences d'échantillonnage suivantes :

$$
f_e = 75
$$
Hz,  $f_e = 150$ Hz,  $f_e = 1$ kHz.

Préciser pour chaque valeur de  $f_e$  si la condition de Shannon-Nyquist est vériée.

I.3. On échantillonne  $x(t)$  à la fréquence  $f_e = 500$ Hz sur l'intervalle  $[0, 40 \text{ ms}]$ . Le buffer utilisé n'a que 8 bits. Le signal est quantifié sur l'intervalle  $[-2, 2].$ 

- Que vaut  $N_q$ , le nombre de valeurs quantifiées possibles ?
- $-$  Quelle est la valeur  $Q$  du pas de quantification ?
- Tracer en fonction du temps l'erreur de quantification entre le signal quantifié  $\{x_k^q\}$  $\{e_k\}$  et le signal non quantifié  $\{x_k\}$  (utiliser floor). Que dire de l'erreur de quantification?

On appelle ici l'erreur de quantification, le signal formé de la valeur absolue de la diérence entre le signal quantié et le signal non-quantié. Il s'agit ici d'une quantité qui varie au cours du temps.

I.4. Exprimer la densité spectrale de puissance (ou DSP ou spectre), notée  $S_x(f_k)$ , en fonction de la transformée de Fourier discrète (TFD)  $\hat{X}(f_k)$ de  $\{x_k\}$ . Donnez l'échelle en fréquence associée à la DSP (la valeur des fréquences  $f_k$  pour lesquelles la DSP  $S_x(f_k)$  est définie).

On échantillonne  $x(t)$  à la fréquence  $f_e = 100.2$  Hz sur [0, 3 s]. Le signal échantillonné est noté  $\{x_k\}$ .

- I.5. Visualiser  $\{x_k\}$  en fonction du temps. Commenter.
- I.6. La condition de Shannon-Nyquist est-elle véri ée ?
- I.7. Visualiser la DSP de  ${x_k}$  (utiliser fft) en fonction de la fréquence. Retrouve-t-on le pic de puissance associé à la fréquence  $f_0$  du signal  $x$ ?

### I.b Signal carré et DSP

On s'intéresse à un signal carré  $x(t)$  de période  $T_0 =$ 20 ms défini par

$$
\begin{cases}\nx(t) = 1 & \text{si } t \in [0, T_0/2], \\
x(t) = -1 & \text{si } t \in [T_0/2, T_0],\n\end{cases}
$$

Ce signal est échantillonné à la fréquence  $f_e$  pour donner le signal  $\{x_k\}$ . On pourra utiliser la fonction Matlab square.

- I.8. On prend  $f_e = 500$  Hz, et on échantillonne sur [0, 40ms]. Tracer le signal  $\{x_k\}$  (utiliser square).
- I.9. Visualiser la DSP de  ${x_k}$  en fréquence centrée (pour cela on utilisera fft et fftshift).
- I.10. Quelle est la valeur de la dsp correspondant à la fréquence nulle ? Expliquer.
- I.11. Quelle est la fréquence du second terme de la DSP en fonction de  $f_e$ ?
- I.12. Quelle est la fréquence du dernier terme de la DSP en fonction de  $f_e$ ?
- I.13. Expliquer la différence entre les DSP des signaux sinusoïdal et carré.

### I.c Signal et bruit blanc

On considère le signal sinusoïdal  $\{x_k\}$  défini à la question I.3. Ce signal est mesuré par un appareil induisant un bruit de mesure additif gaussien  $B_k$  de moyenne

Travaux pratiques de traitement numérique du signal 2013-2014 6

nulle et de variance  $\sigma^2=0,3$ . La mesure est définie par l'équation

$$
y_k = x_k + b_k.
$$

- I.14. Tracer la DSP de  ${y_k}$ . Expliquer le résultat.
- I.15. Que faudrait-il faire comme opération sur les fréquences (donc sur les coefficients de la transformée de Fourier) pour obtenir un signal moins bruité que  $\{y_k\}$ ?

### SEANCE 2

### II Fonction de corrélation, détection radar

II.1. Une estimée de la fonction de corrélation de deux signaux  $\{x_k\}$  et  $\{y_k\}$  discrets périodiques est donnée par

$$
C_{xy}(\ell) = \frac{1}{N} \sum_{k=0}^{N-1} x_k y_{k+\ell}.
$$

On note  $C_b(\cdot)$ ,  $C_x(\cdot)$  et  $C_y(\cdot)$  les fonctions d'autocorrélation des signaux  ${b_k}$ ,  ${x_k}$  et  ${y_k}$ , en fonction de l'écart  $(\ell)$  entre les échantillons. En utilisant la fonction xcorr, calculer les fonctions de corrélation  $C_b, C_x$  et  $C_y$  pour les écarts (lag en anglais) compris entre  $-L$  et  $+L$ . Prendre par exemple  $L = 40$ .

- II.2. Visualiser  $C_b$ ,  $C_x$  et  $C_y$  pour  $\sigma =0,5$ ,  $\sigma =2$ , et  $\sigma = 5$  en les affichant superposées, avec les valeurs d'écart en abscisse. Comparer les figures. Où se situe la principale différence? Comment l'expliquer ?
- II.3. Écrire le lien entre la densité spectrale d'énergie d'un signal  $\{y_k\}$  et sa fonction d'autocorrélation, lorsque ce signal est temps discret et non-périodique et nul en dehors des instants  $k = 0..k = N - 1.$
- II.4. Démontrer la question II.3.
- II.5. Écrire le lien entre la densité spectrale de puissance d'un signal  $\{x_k\}$  et sa fonction d'autocorrélation, lorsque ce signal est temps discret et périodique de période N.
- II.6. Démontrer la question II.5.

Travaux pratiques de traitement numérique du signal 2013-2014 <sup>8</sup>

II.7. Dans cette expérimentation on se place dans le cadre où le vrai signal est périodique de période N. Dans Matlab, la fonction de corrélation xcorr est définie par

$$
C(x, y, \ell) = \sum_{k=0}^{N-1} x(k)y(k+\ell), \text{ avec } x(k) = y(k) = 0
$$
  

$$
\mathbf{xcorr}(x, y, L) = [C(x, y, -L) \dots C(x, y, 0) \dots
$$

pour x et y vecteurs de taille N. En dehors de l'intervalle  $[0, \ldots, N-1]$ , les échantillons sont pris égaux à 0. Pourquoi cette fonction xcorr ne peut être utilisée pour vérifier numériquement l'équation donnée à la question II.5 ?

II.8. On va quand même utiliser cette fonction xcorr pour détecter la présence d'un motif dans un signal reçu.

On reprend pour cela le principe de fonctionnement simplié du radar pour la détection de cibles. Le radar envoie via des ondes un motif de signal; ce signal est réfléchi par les cibles et le radar le reçoit en retour, noyé bien évidemment dans du bruit. Connaissant le motif envoyé, on peut, par corrélation, détecter la présence de ce motif dans le signal bruité reçu (et donc connaître la distance de la cible : on connaît en effet la vitesse de propagation des ondes et le motif détecté a parcouru deux fois la distance radar-cible). Afin de simuler la détection par corrélation, il

faut d'abord choisir un motif à envoyer, et étudier la forme de la corrélation obtenue. On propose de tester l'autocorrélation des signaux suivants :

bruit blanc centré, par exemple m=randn(1,50)

 $-$  sinusoïde pure, par exemple  $m=sin(2*pi*(1:50)*0$ .

 sinusoïde modulée par une gaussienne, par exemple

 $m=sin(2*pi*(1:50)*0.1).*exp(-(-24:25).^2/10^2)$ Choisir un motif  $m$  facilement détectable par corrélation que vous utiliserez pour la suite (justifiez ce choix).

II.9. Simuler le signal reçu noté  $r$ , pour un faible nombre de cibles :

 créer un signal reçu (non bruité) de longueur 300, avec 3 cibles, certaines cibles pouvant être très proches

- rajouter un bruit blanc gaussien centré de variance à choisir.

- II.10. Calculer l'intercorrélation entre le motif et le signal reçu, et l'afficher pour les décalages positifs uniquement. Qu'observe-t-on ?
- II.11. Recommencer le calcul avec diérents niveaux de bruit pour le signal reçu. Que constate-t-on ? Comment pourrait-on faire pour avoir une détection automatique ?

## SEANCE 3

## III Sur-échantillonnage d'un signal discret

Le sur-échantillonnage consiste, à partir d'échantillons  $\{s_k\}$  obtenus par échantillonnage d'un signal  $s(t)$  à la période  $T_e$ , à calculer des échantillons intermédiaires espacés de moins de Te. Si l'on calcule par exemple un échantillon supplémentaire entre chaque échantillon disponible, on se retrouve donc avec des valeurs espacées de  $T_e/2$ .

On considère le signal  $\{s_k\}$  correspondant à l'échantillonnage sur [0, 10 s] à la fréquence  $f_e$  d'un signal à temps continu s(t). On suppose que le vrai signal  $s(t)$  est périodique de période 10s. Le signal  $\{s_k\}$  est contenu dans le fichier signalbase.mat. Ce fichier est contenu dans un fichier appelé data\_tptnste2.zip. Il se trouve sur un site internet sur la première page du fascicule.

- III.1. On a pris  $f_e = 25$  Hz et l'on a obtenu 250 échantillons de  $\{s_k\}$ . Représenter la DSP de  $\{s_k\}$  en fréquences centrées en Hertz (échelle semi-logarithmique).
- III.2. Calculer par la formule d'interpolation de Shannon (que vous tronquerez en justifiant votre approximation) la valeur du signal s à l'instant  $t =$  $1,3$  s à partir des valeurs de  $\{s_k\}$ . Montrez que

cela vaut approximativement

$$
s(1,3) = 3,52
$$

III.3. Quelle est la fréquence maximale observable dans  $\{s_k\}$  lorsque  $f_e = 25$  Hz?

On appelle  $\{v_k\}$  le signal obtenu en intercalant un zéro (échantillon nul) entre chaque échantillon  $s_k$  (voir figure).

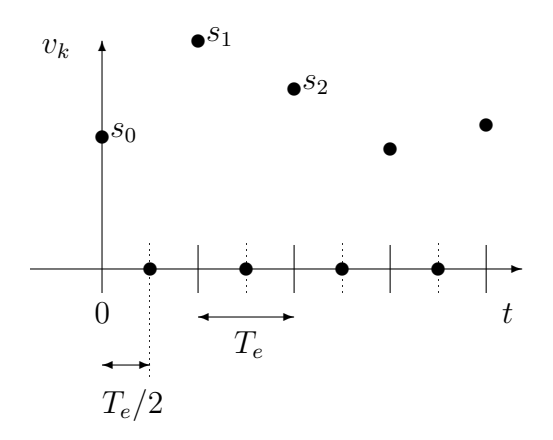

- III.4. Quelle est la fréquence maximale générée dans {vk} par l'intercalage d'un zéro (échantillon nul) entre chaque échantillon  $s_k$ ?
- III.5. Représenter la DSP de  ${v_k}$  en fréquences centrées en Hertz. Expliquer le résultat.
- III.6. Pour réaliser un sur-échantillonnage de  $\{s_k\},\$ on va filtrer  $\{v_k\}$  par un filtre passe-bas. Quel est l'intérêt de ce type de filtrage pour le suréchantillonnage ? Quelle doit-être la fréquence de coupure ? Quelle sera la fréquence d'échantillonnage correspondant au signal ainsi filtré?

Travaux pratiques de traitement numérique du signal  $2013-2014$  12

On propose le filtre  $H_1$  défini par l'équation de filtrage suivante :

$$
y_k = v_k + v_{k-1}.
$$

- III.7. Que vaut  $\{y_\ell\}$  en fonction de  $\{s_k\}$ ? La relation entre  $s_k$  et  $y_k$  est-elle un filtre?
- III.8. Visualisez la réponse en fréquence du filtre. Estce un filtre passe-bas, passe-bande, coupe-bande, passe-haut ? Dénissez la fréquence de coupure et donnez sa valeur numérique.
- III.9. Filtrer  $\{v_k\}$  et visualiser  $\{y_k\}$ . Comparer  $\{y_k\}$ avec  $\{s_k\}$  en affichant les courbes superposées.

On propose maintenant le filtre  $H_2$  défini par

$$
z_k = \frac{1}{2}(v_k + 2v_{k-1} + v_{k-2}).
$$

- III.10. Que vaut  $\{z_k\}$  en fonction de  $\{s_k\}$ ?
- III.11. Visualiser la réponse en fréquence du filtre et la comparer avec celle de  $H_1$ .
- III.12. Filtrer  $\{v_k\}$  et visualiser  $\{z_k\}$ . Le signal ainsi filtré contient-il plus d'information que  ${v_k}$ ? Comparer  $\{z_k\}$  avec  $\{s_k\}$  en affichant les courbes superposées, conclure.
- III.13. Si l'on voulait réaliser un filtre idéal pour couper les fréquences indésirables dans  $\{v_k\},\$ quelle serait la réponse en fréquence d'un tel filtre (donnez le gabarit et précisez la fréquence de coupure) ?

III.14. Comment réaliser ce filtre idéal en utilisant la TFD? Quels sont les inconvénients majeurs de ce filtre?

### SEANCE 4

### IV Filtrage d'un signal bruité

 $(3,2,1,2,1,1)$ 

On cherche à filtrer le bruit présent sur un signal. Le signal proposé est celui correspondant à signalbase.mat, signal dit «utile» et noté  $x (x = \{x_k\}, k = 0, \ldots, N - \}$ 1) auquel est ajouté un bruit blanc b gaussien centré d'écart-type  $\sigma$ . Le signal bruité obtenu est noté  $y$  $(y = \{y_k\}, k = 0, \ldots, N - 1).$ 

- IV.1. Soit un signal  $x$  noyé dans un bruit  $b$ . Définir le rapport signal-à-bruit (RSB) en fonction de la puissance des signaux  $x$  et  $b$ , et définir la puissance d'un signal. Comment obtient-on un RSB en dB?
- IV.2. Générer le signal bruité y à partir de x, en ajoutant le bruit blanc b avec successivement plusieurs valeurs de  $\sigma$  :  $1/10$ ,  $1/2$ , 1 et 2. Pour chaque valeur, donner le rapport signal-à-bruit. Que remarquet-on ?
- IV.3. Afficher les DSP du signal utile  $x$  d'une part, et du bruit b de la question précédente d'autre part.

En comparant les hauteurs des DSP en haute fréquence, justifier l'emploi d'un filtre passe-bas pour atténuer le bruit.

On propose de filtrer le signal  $y$  par un filtre moyenneur  $H$  causal, défini par la réponse impulsionnelle :

$$
h_n = 1/P, \text{ pour } 0 \le n \le P - 1,
$$
  
\n
$$
h_n = 0 \text{ sinon.}
$$
\n(1)

- IV.4. Exprimer la sortie  $z_n$  du filtrage de y par H, et montrer que ce filtre est un filtre RIF.
- IV.5. Visualiser la réponse en fréquence de ce filtre et donner ses principales caractéristiques.
- IV.6. Représenter la sortie de ce filtrage. Choisir une valeur de P qui vous paraît convenir. Que conclure ?

On se propose maintenant de filtrer le signal par un filtre défini par

$$
a_1 z_n = a_2 z_{n-1} + y_n, \ n \ge 0
$$
  
\n
$$
z_n = 0 \text{ si } n < 0.
$$
\n(2)

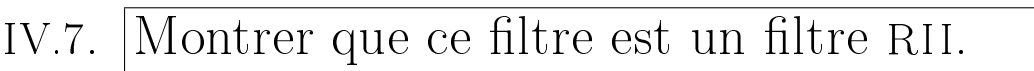

- IV.8. Calculer les coefficients  $h_n$  de la réponse impulsionnelle théorique de ce filtre.
- IV.9. En prenant  $a_1 = 1$  et  $a_2$  au choix, vérifier numériquement le résultat de la question IV.8 sous Matlab à l'aide de la fonction impz.
- IV.10. Quelle condition faut-il sur  $a_1$  et  $a_2$  pour assurer la stabilité du filtre?
- IV.11. A quoi cela servirait-il d'imposer la condition  $\sum$ n∈Z  $h_n = 1$  ?
- IV.12. Choisir deux coefficients  $a_1$  et  $a_2$  pour assurer à la fois la stabilité du filtre et la condition ci-dessus.
- IV.13. Visualisez la sortie de ce filtre attaqué par  $y$  (y obtenu avec  $\sigma = 0, 5$ . Réglez les coefficients pour avoir selon vous un «bon» filtrage du bruit.
- IV.14. Visualiser la réponse en fréquence de ce filtre avec les valeurs de  $a_1$  et  $a_2$  retenues et comparer ses principales caractéristiques avec le filtre moyenneur.
- IV.15. Comparer les deux techniques de filtrage de bruit proposées et conclure.

## SEANCE 5

## Synthèse de filtres

En général, le filtrage des signaux passe par la détermination des caractéristiques souhaités ou la dénition d'un gabarit, ces caractéristiques ou ce gabarit dépendent du traitement que l'on désire effectuer. Ainsi, les principaux gabarits rencontrés en pratique correspondent aux filtrages passe-bas, passe-bande, coupebande et passe-haut. On va tester différents types de Travaux pratiques de traitement numérique du signal  $2013-2014$  16

filtrage sur le signal bruité  $y = x + b$  où b est un bruit blanc gaussien centré de variance  $\sigma^2=0,5$  et  $x$  est le signal échantillonné donné par signalbase.mat pour lequel on suppose maintenant une fréquence d'échantillonnage égale à 1 kHz.

#### V.a Filtre passe-bas

- V.1. On cherche à synthétiser avec un filtre numérique de Butterworth un passe-bas de fréquence de coupure  $f_c^{\#} = f_e/3$  à l'ordre 2. Donnez la fonction de transfert de ce filtre.
- V.2. Pour filtrer le bruit, on peut imaginer un filtre passe-bas idéal de fréquence de coupure  $f_c$ . Dessiner la réponse en fréquence de ce filtre idéal, pour des fréquences comprises entre  $-f_e/2$  et  $f_e/2$ .
- V.3. Choisir une fréquence de coupure adéquate et réaliser ce filtrage, puis commenter les résultats en faisant varier  $f_c$ .
- V.4. Pour approcher le filtre idéal, on utilise un filtre RIF dont les coefficients correspondent à des fenêtres de pondération. Choisir une fenêtre qui vous paraît adéquate et synthétiser le filtre en utilisant fir1.
- V.5. Afficher la fonction de transfert du filtre choisi (à l'aide de freqz) et commenter le graphique.
- V.6. Appliquer un tel filtre au signal et voir l'effet de la variation de la taille de la fenêtre sur les résultats.
- V.7. On décide maintenant d'utiliser un filtre RII pour filtrer le bruit. Le gabarit du filtre est le suivant :

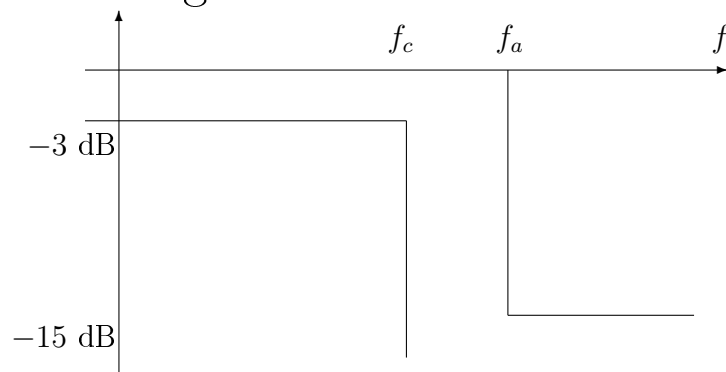

Quelles valeurs donner à  $f_c$  et  $f_a$  (respectivement fréquence de coupure et d'atténuation) ?

- V.8. Calculer numériquement l'ordre optimal en utilisant la fonction buttord. Dans l'aide en ligne,  $R_p$  désigne le gain en dB de la partie passante du filtre,  $R_s$  désigne le gain en dB de la partie non-passante.  $f_c$  (fréquence de coupure) désigne un bord de l'intervalle sur lequel le module de la réponse fréquentielle a un gain supérieur à  $R_p$ ;  $f_a$ (fréquence d'atténuation) désigne une extrémité de l'intervalle sur lequel le module de la réponse fréquentielle a un gain inférieur à  $R_s$ .
- V.9. Appliquer le filtre au signal y et comparer les résultats obtenus en changeant l'ordre du filtre.

### V.b Filtre coupe-bande

Le signal utile  $x$  est maintenant perturbé par un signal sinusoïdal de fréquence 50 Hz et d'amplitude 1,2, dû à un résidu de courant électrique par exemple. On peut, dans ce cas là, utiliser un filtre coupe-bande autour de 50 Hz.

V.10. On considère le signal

$$
y = x + b
$$

où b est un bruit blanc centré de variance 0,5, et x le signal signalbase.mat perturbé par la sinusoïde. Générer y et visualiser le signal.

- V.11. Visualiser la DSP de  $y$ . Que remarque-t-on ?
- V.12. Réaliser un filtre RIF coupe-bande de fréquence caractéristique 50 Hz et de largeur de bande 10 Hz. Vérifier le gabarit à l'aide de freqz. Combien faut-il de coefficients? Commenter.
- V.13. Réaliser maintenant un filtre RII coupe-bande de fréquence caractéristique 50 Hz et de largeur de bande 10 Hz. Vérifier le gabarit à l'aide de freqz. Combien faut-il de coefficients ? Commenter.
- V.14. Filtrer  $y$  par un filtre passe-bas puis par l'un des deux filtres ci-dessus de façon à supprimer le bruit et la sinusoïde indésirable. Justifier l'utilisation du filtre passe-bas avant le filtre coupe-bande.

V.15. Visualiser les résultats de filtrage pour différentes valeurs de largeur de bande et commenter les résultats obtenus.